# План курса 1 - 8 урок УРОКИ ПО PHOTOSHOP ДЛЯ 10+

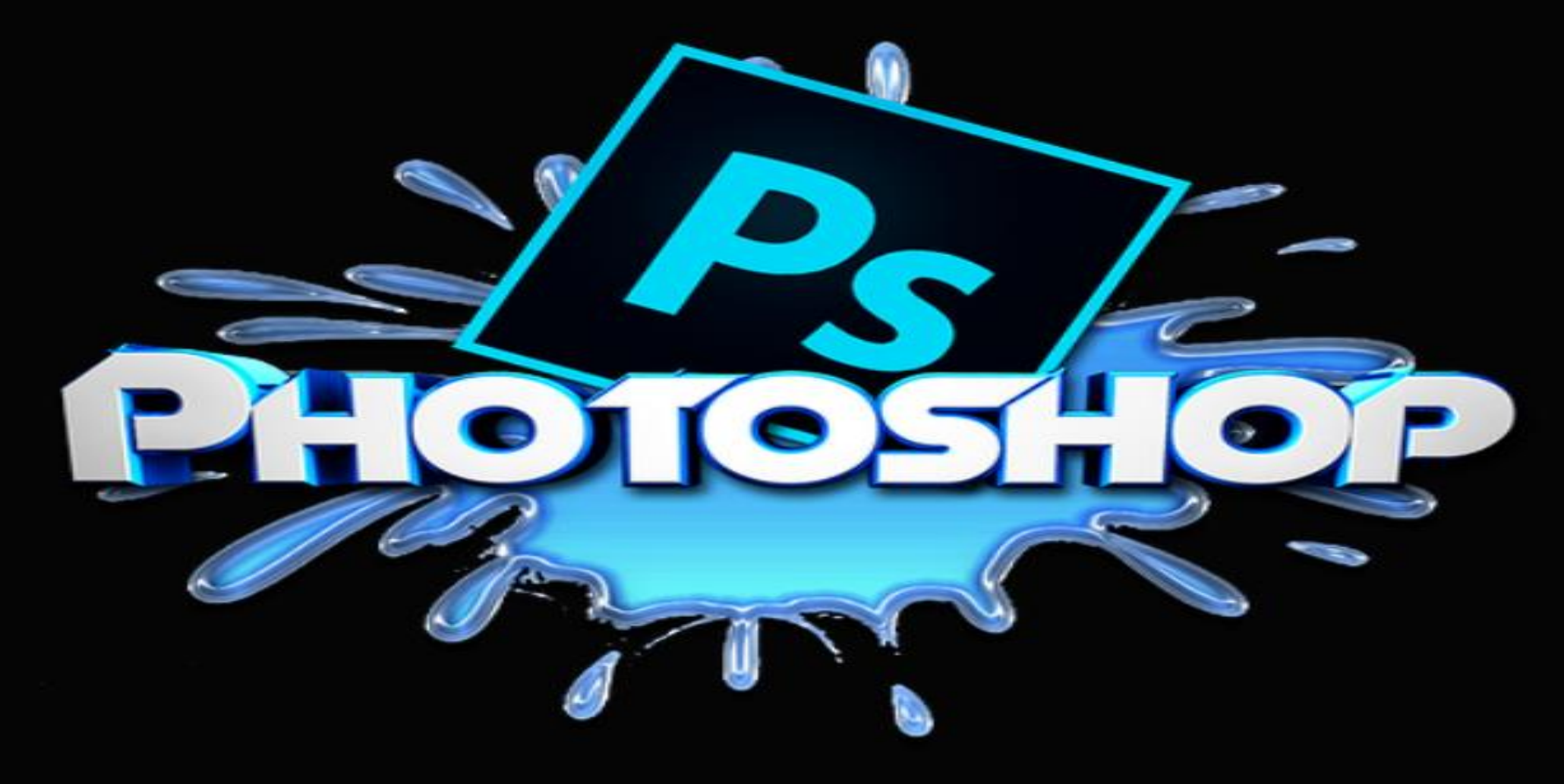

- Онлайн-курс состоит из одного модуля 8 уроков.
- Всего в одном уроке 8-10 коротких видео с объяснениями длительностью по 1-4 минуты.

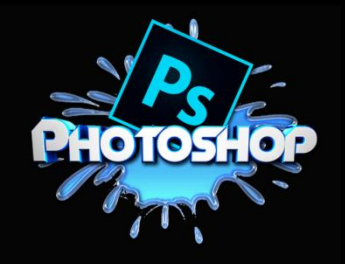

- Курс подойдет для всех желающих освоить программу! Обучение с нуля. На нашем курсе Вы разберетесь с интерфейсом, научитесь использовать различные инструменты, обрабатывать фотографии. работать с текстом, составлять коллажи и многое другое.
- Для начала занятий необходимо установить русскоязычную версию программы PS, с базовым тарифом.

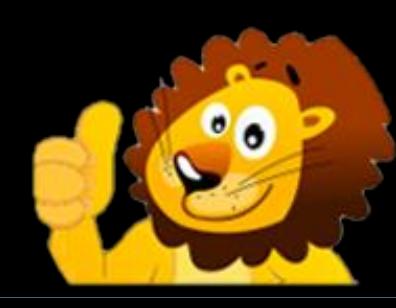

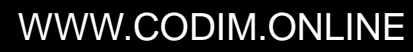

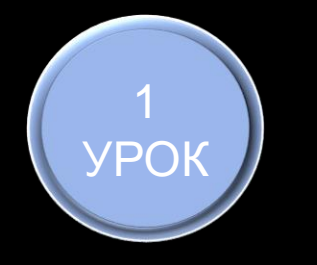

#### **ПРОБНЫЕ УРОКИ**

# **ЧТО ТАКОЕ PHOTOSHOP**

В этом уроке мы узнаем, что такое графические редакторы и установим Ps на собственный компьютер

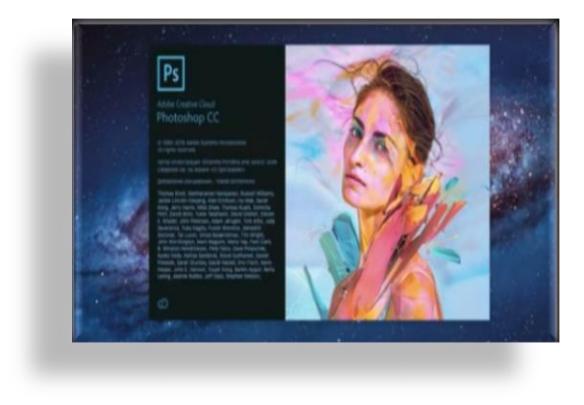

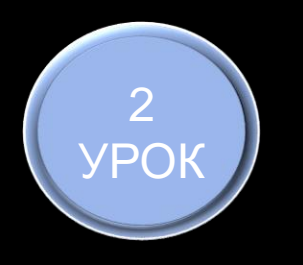

#### **ИЗУЧАЕМ РАБОЧУЮ ОБЛАСТЬ**

**HIGH QUALITY** редакторы и установим Ps на собственный компьютер В этом уроке мы узнаем, что такое графические

#### **СОЗДАНИЕ РИСУНКА ИЗ ПРОСТЫХ ГЕОМЕТРИЧЕСКИХ ФИГУР**

простых инструментов, мы нарисуем свою собственную В этом уроке мы займемся творчеством! С помощью картинку и для этого даже не нужно обладать талантом художника!

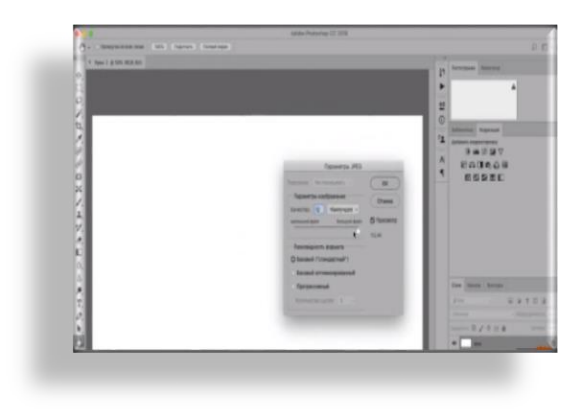

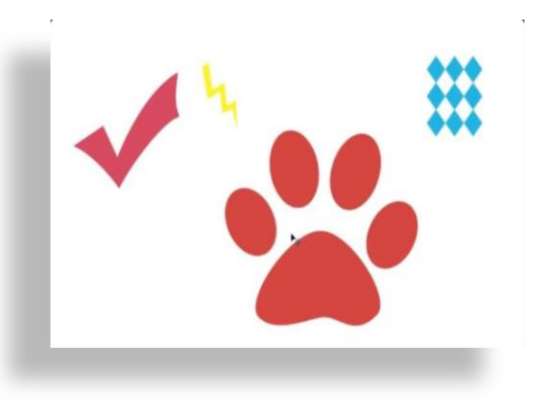

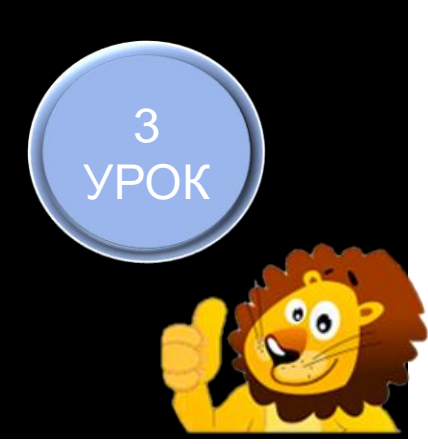

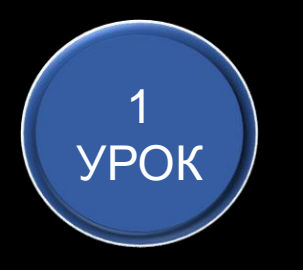

## **ОБРАБОТКА ФОТОГРАФИЙ В PS**

В этом уроке, мы узнаем как с помощью Ps выжать максимум из нашей фотографии, вы научитесь обрабатывать свои фотографии как профессиональные фотографы!

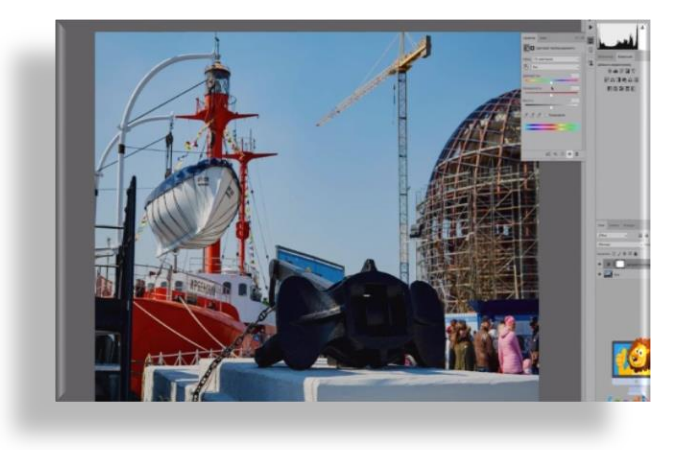

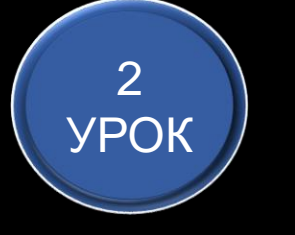

### **РАБОТА С ТЕКСТОМ В PS**

В этом уроке мы убедимся, что и обычный текст может быть красивым! Вы научитесь делать запоминающиеся текстовые логотипы и заголовки!

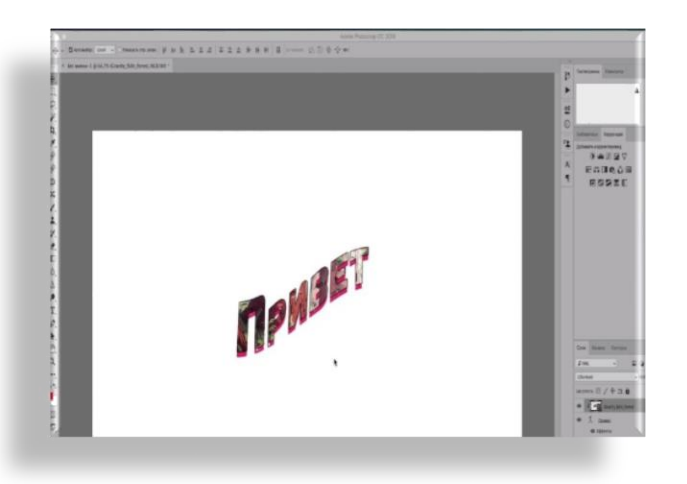

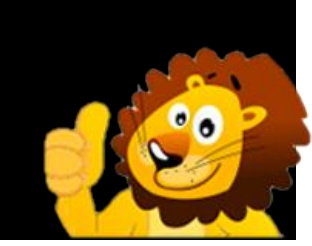

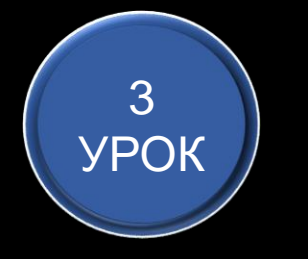

#### **КАК СДЕЛАТЬ СВОЮ КАРТИНКУ ОСНОВЫВАЯСЬ НА ЭЛЕМЕНТАХ ДРУГОЙ?**

В этом уроке, мы узнаем как с помощью Ps выжать максимум из нашей фотографии, вы научитесь обрабатывать свои фотографии как профессиональные фотографы!

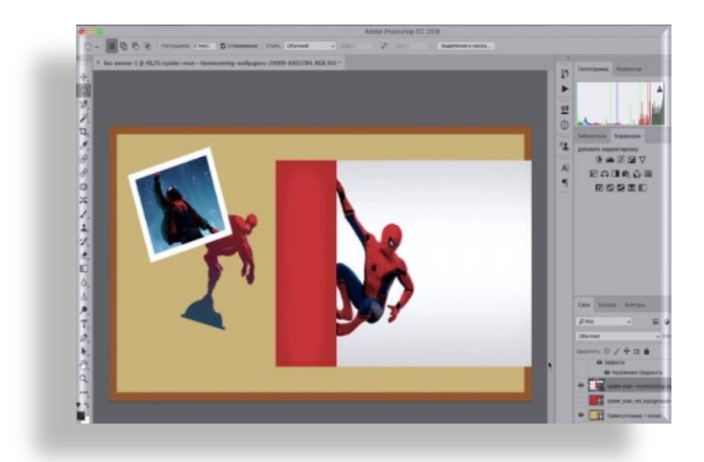

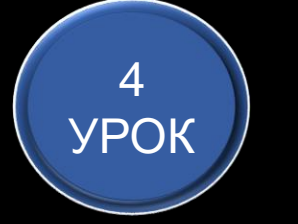

#### **КОМБИНИРОВАНИЕ ИЗОБРАЖЕНИЙ**

В этом уроке мы убедимся, что и обычный текст может быть красивым! Вы научитесь делать запоминающиеся текстовые логотипы и заголовки!

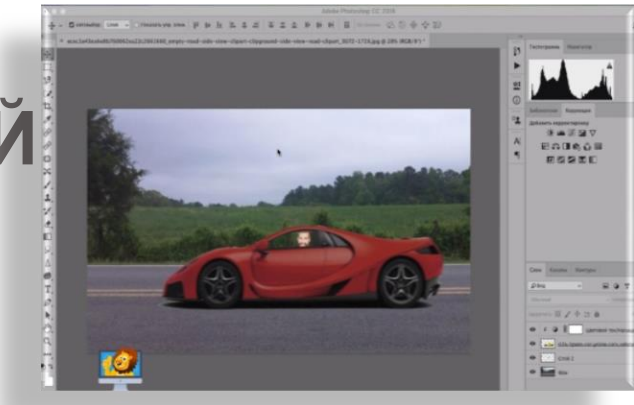

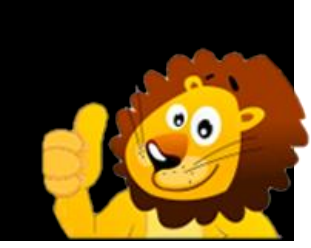

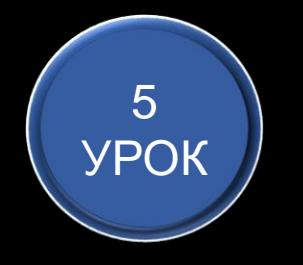

### **ПАНЕЛЬ ЭФФЕКТОВ**

В этом уроке мы научимся предавать нашим работам индивидуальность и изюминку с помощью богатых возможностей Ps

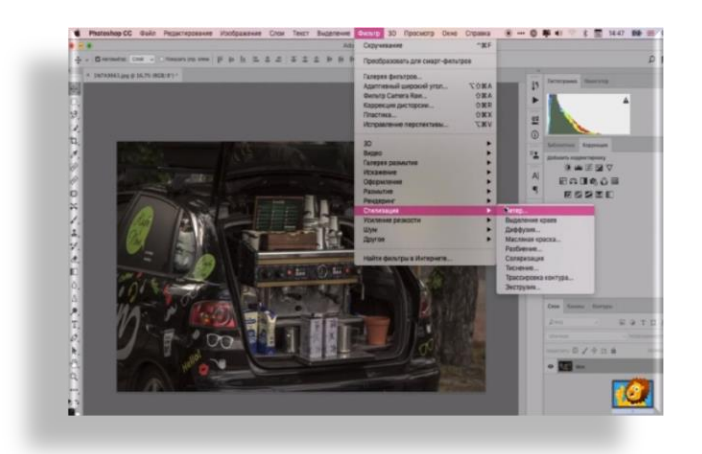

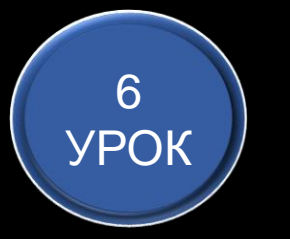

### **РИСУЕМ НА ФОТОГРАФИЯХ**

бумажными фотографиями, мы будем их Нравится маски в instagram? а хотели бы создать свои? в этом уроке мы научимся дополнять наши фотографии так как мы бы сделали это с дорисовывать!

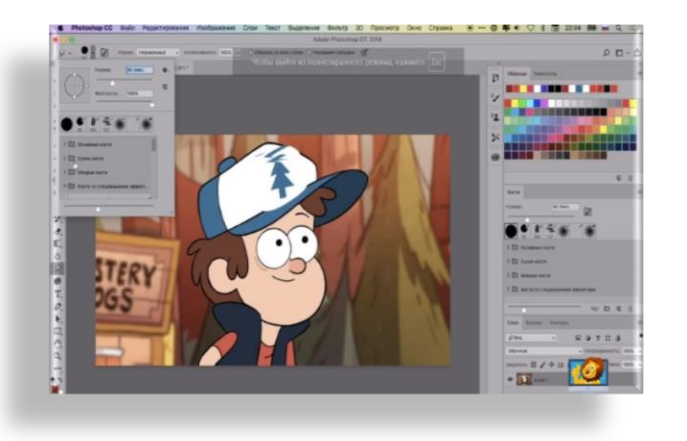

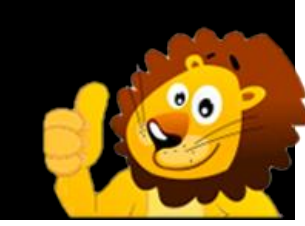

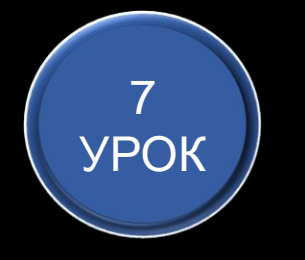

## **РЕСТАВРАЦИЯ ФОТОГРАФИЙ**

У многих есть альбом со старыми, затертыми и ветхими фотографиями, а ведь их можно спасти! В этом уроке мы узнаем как именно это сделать!

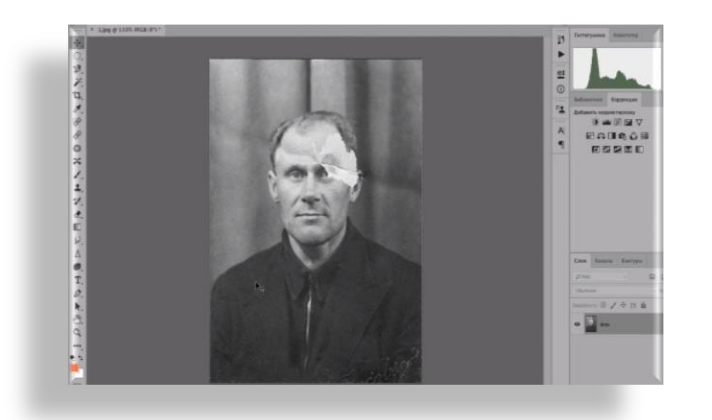

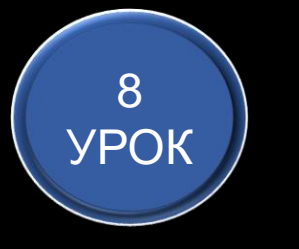

#### **ОФОРМЛЕНИЕ ГРУППЫ В ВКОНТАКТЕ И ЛОГО**

Научимся красиво оформлять группу и лого

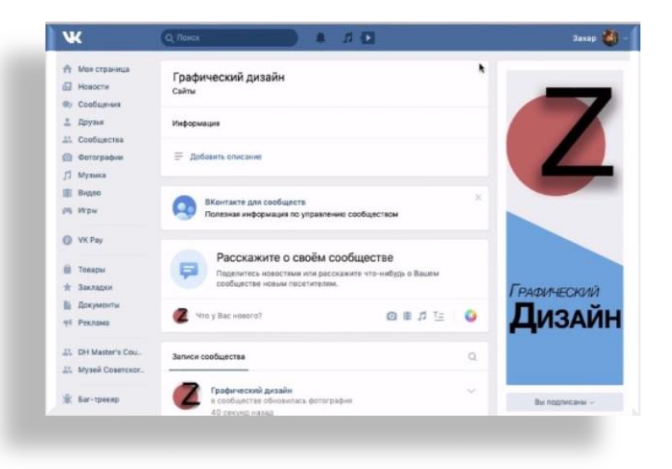

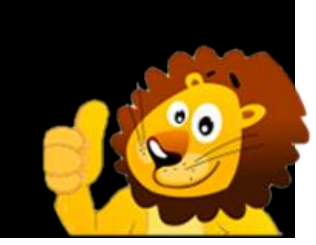

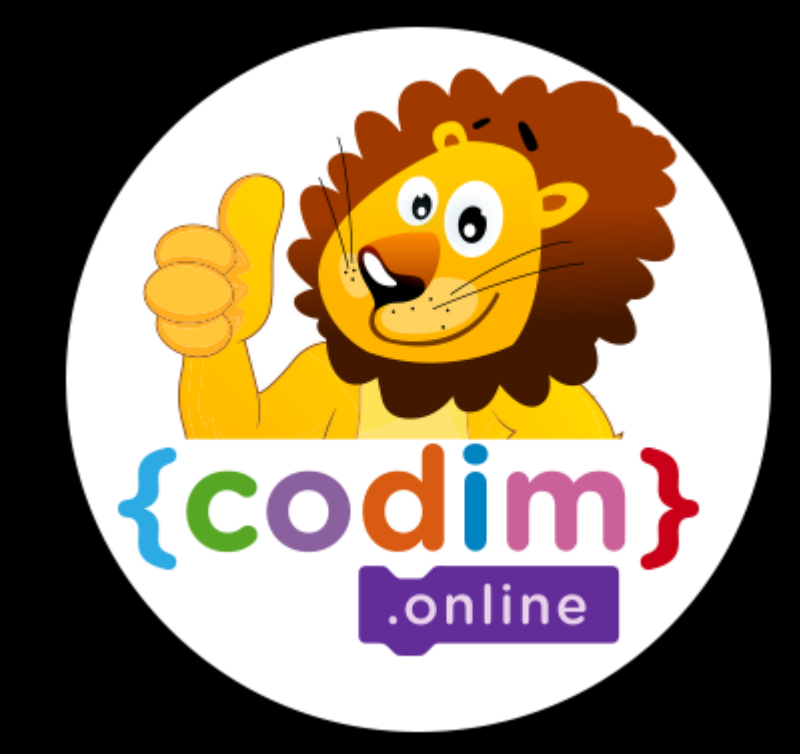

## **ОСТАЛИСЬ ВОПРОСЫ**

# **– СВЯЖИТЕСЬ С**

**НАМИ**

### **НАШ АДРЕС**

Сколково,

Большой бульвар, 42

Технопарк, Ядро №1

НАШ ТЕЛЕФОН 8800 4440091 **МЫ В FACEBOOK** @CODIM.ONLINE **МЫ В ВКОНТАКТЕ** @KIDSEDUCATION

**НАШ EMAIL** SALE@CODIM.ONLINE **МЫ В INSTAGRAM** @SCRATCH\_MINECRAFT